## SAP ABAP table VV T591A V1 {Generated Table for View}

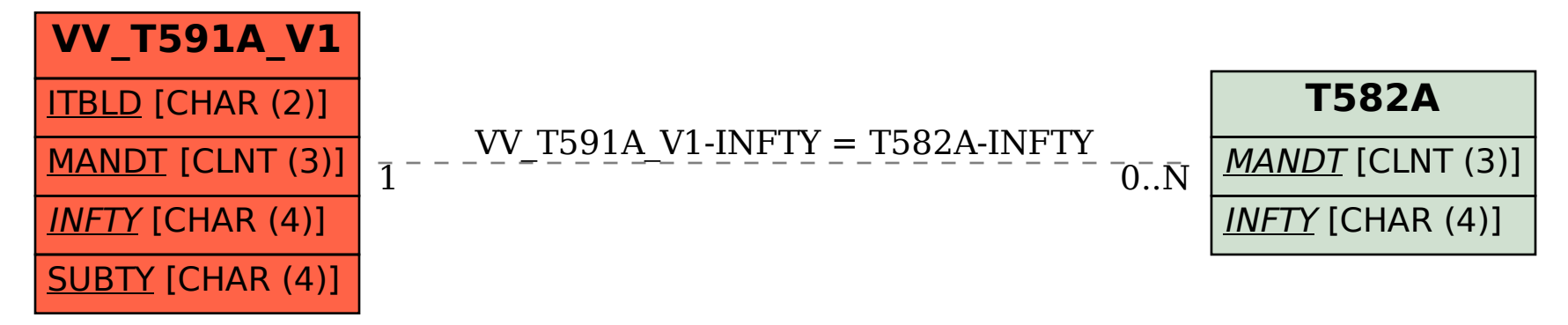